### CS 101: Introduction to Computer Science

### **Mahindra École Centrale**

Duration: 1 hour 30 minutes | *First Mid-Term Exam* | Total 100 marks

February the 9th, 2015

### **Problem I (***Marks:* **40)**

This first problem is a list of **Multiple Choice Question**. Each question (from Q.I.1 to Q.I.20) carries 2 marks, and has one or more correct answer(s). You need to write on your answer paper the correct answers, as something like : *Problem 1: 1) a, b 2) c 3) d ... 20) a, b, d* etc on your answer paper.

Qu.I.1) Which of the following results in a **syntax error** (printing SyntaxError: invalid syntax)?

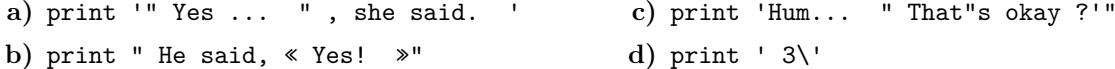

Qu.I.2) What gets printed when Python execute that program:

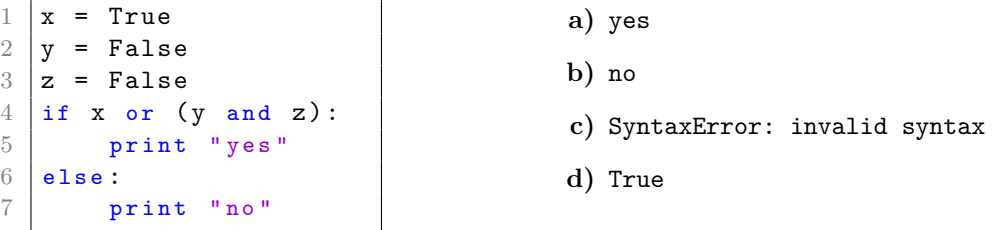

Qu.I.3) What gets printed when Python execute that program?

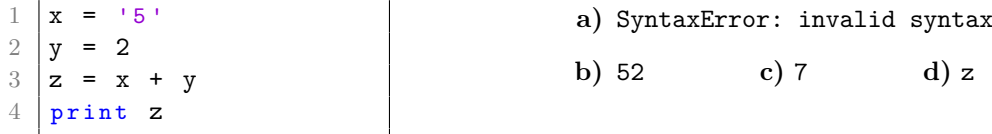

Qu.I.4) What gets printed when Python execute that program?

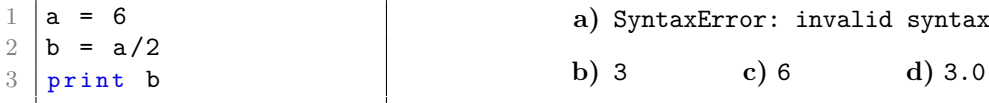

Qu.I.5) What syntax can you use to *comment* out one piece of code in Python?

**a)** \* this line is a comment

- **b)** (that is a comment)
- **c)** // that line is a comment
- **d)** # that line is a comment

Qu.I.6) Which one of the following is *the beginning* of a valid Python if statement?

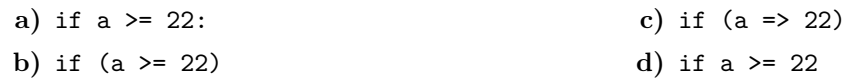

Qu.I.7) If you have a variable example, what can you do to check its type?

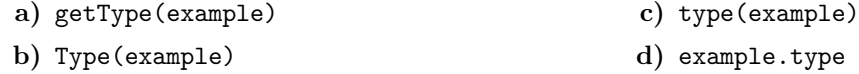

Qu.I.8) Which block of the code will **never** get executed (ie. **regardless of the value of a** which is obtained from the user):

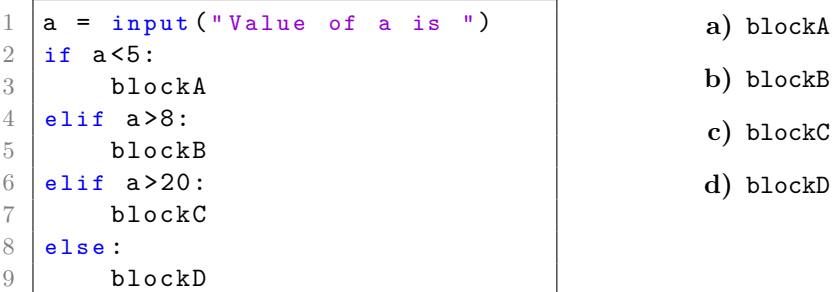

Qu.I.9) How many times the following while loop will execute?

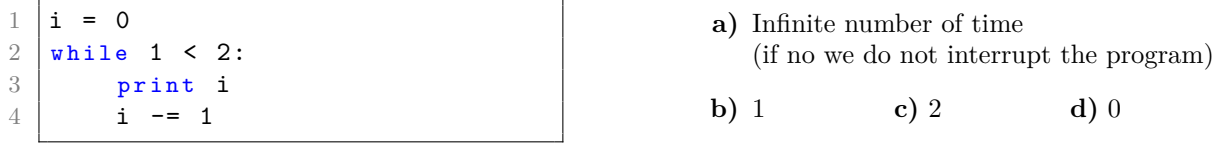

Qu.I.10) What is the output of the following program (defining the function example and print its result when applied to "SmallString") ?

```
1 | def example(s):
2 s = s + 23 \mid \textbf{s} = \textbf{s} * 24 \mid return s
5
6 \mid print \text{ example}('Similarly')
```
- **a)** SmallStringSmallString2
- **b)** SmallString2SmallString2
- **c)** SmallStringSmallString
- **d)** SyntaxError: invalid syntax

Qu.I.11) Select all option(s) that print CS101-is-very-cool:

**a)** print "CS101", "is", "very", "cool" **b)** print "CS101", "is", "very", "cool" + "-" \* 4 c) print "CS101-" + "is - very -  $cool$ " **d)** print "CS101" + "-" + "is" + "-" + "very" + "-" + "cool"

Qu.I.12) What is the output for the following program?

```
1 | a = 22 | b = 2.03 if a = b:
4 print "a and b are equal."
5 elif a > b:
6 print "a is greater than b."
7 \midelse:
8 print "a is less than b."
```
- **a)** a and b are equal
- **b)** a is greater than b
- **c)** SyntaxError: invalid syntax
- **d)** a is less than b

Qu.I.13) What gets printed when Python execute that line: print type(1j)

- **a)** <type 'int'> **b)** <type 'str'> **c)** <type 'complex'> **d)** <type 'long'>
- Qu.I.14) On a *regular* computer (laptop, desktop, smartphone), what components take care of: computing (1), storing *temporary* data (2) and storing *permanent* data (3).
	- **a)** CPU (1), hard drive disk (2), RAM (3) **c)** hard drive disk (1), RAM (2), CPU (3)
	- **b)** RAM (1), CPU (2), hard drive disk (3) **d)** CPU (1), RAM (2), hard drive disk (3)
- Qu.I.15) The following innovations are sorted in *historical order* (from the oldest to the more recent), which order is the correct one?
	- **a)** calculator machines, programming languages, the computer mouse, the Internet, Facebook
	- **b)** Facebook, the Internet, calculator machines, the computer mouse, programming languages
	- **c)** calculator machines, the Internet, programming languages, Facebook, the computer mouse
	- **d)** calculator machines, the computer mouse, the Internet, programming languages, Facebook
- Qu.I.16) According to many historians, who is often considered as *the first programmer*:
	- **a)** Richard Stallman **b)** Bill Gates **c)** Lady Ada Lovelace **d)** Steve Jobs

Qu.I.17) In Python, executing that line print "Result is:",  $(2/2)*(2**2)$  will produce the output:

**a)** "Result is:", 2 **b)** 4 **c)** Result is: 1 **d)** Result is: 4

Qu.I.18) What is Python exactly?

- **a)** a species of *snakes* and a family of computer,
- **b)** a programming language, that you have to *buy* from a company,
- **c)** a *text editor* to write programs, written in the Spyder language,
- **d)** a free and open-source programming language.

Qu.I.19) What is the output for that piece of code?

1 print "First is:",  $180678$  % 5, "and second is:",  $2015 < 1000$ 

**a)** First is: 36135.6 and second is: False **c)** First is: -2 and second is: True **b)** First is: 36135 and second is: 1015 **d)** First is: 3 and second is: False

 $Qu.I.20$  In Python, a **for loop** is written as something like (choose the good one(s)):

```
a)
      for(int i = 0, i += 1, i < 100)2 # b l o c k to be e x e c u t e d for the v a l u e i ( one or more line )
  3 \mid }
b)
      1 # m y l i s t is a list of values , like [ -2 , 3 , 4 , 2 0 1 5 ]
  2 for i in mylist:
  3 # block to be executed for the value i (one or more line)
  4 # End of the for loop
c)
  1 \mid # \text{ } mylist \text{ } is \text{ } a \text{ } list \text{ } of \text{ } values \text{ } , \text{ } like \text{ } [-2, 3, 4, 2015]2 for i in mylist do:
  3 # block to be executed for the value i (one or more line)
  4 done;
```
### **Problem II (***Marks:* **23)**

Write two small programs to solve a linear and quadratic equation.

**Qu.II.1)** (*Marks:* **8**) Write a (small) Python program that  $(1)$  ask the user values for two float numbers a and b, and then try to solve the *linear* equation  $ax + b = 0$  for x, by (2) computing the solution x if it exists, and (3) printing it.

You will deal with the special case correctly, by printing an error message like "No solution" when it is needed. *Remark:* the semantics of your small program (the *logic* of what you write) is more important that the *syntax*.

Similarly, write a (small) Python program that (1) ask the user values for three float numbers a, b and c, and then try to solve the *quadratic* equation  $ax^2 + bx + c = 0$  for x, by (2) computing the solution(s) x if it exists or  $x_1, x_2$  if they exist, and (3) printing the solution(s).

If there is no solution x (or  $x_1, x_2$ ) to be printed, you can choose to print the text "No real solution".

*Remark:* again, the *logic* of your program is more important that the *syntax*.

# **Problem III (***Marks:* **12)**

As seen in last lectures and lab, the Python program below is defining a function called approx\_sqrt that use the Babylonian method for computing an approximation of the square root of a number x.

This method is an iterative method, starting with a guess of the square root (guess  $= x$ ), which has to be biger than the value of x, and then update that guess as long as necessary (cf. *line 7* ).

The update of the guess is done by the formula guess =  $(guess + x/guess) / 2.0$  (cf. *line 9*).

Your job is to modify a little bit that program by checking that the value number given by the user (cf. *line 17*) is bigger than 0.

- If number > = 0, your new program should do exactly as that initial program (compute an approximation of  $\frac{m}{\sqrt{number}}$  and print it.
- If number  $\leq 0$ , your new program has to print a certain warning message (like "Error: that number x has to be non-negative"), and do nothing else.

*Hint:* You do not need to write additional lines of code for this. Instead, you can write a flowchart for the complete program that includes the below lines plus this additional check.

```
1 epsilon = 0.00001 # s m a l l n u m b e r
2
3 def approx_sqrt(x):
4 guess = x # We s t a r t with that g u e s s = x
5
6 while abs ( guess ** 2 - x ) >= epsilon :
7 # As long as the quess **2 is not close enough of x:
8 guess = (guess + x/guess) / 2.0
9 print "The current guess is", guess
10
11 # End of the while loop
12 print "Before returning, the last guess is", guess
13 return guess # Exit the function, returning this quess
14
15 x = input("Enter a value x > 0, to compute approx.sqrt(x)). Value x = ")
16 print "You chose the value", x, "for that number x."
17 \mid x sqrt = approx sqrt (x)18 print "The computed approximation is", x_sqrt
```
**Qu.II.2)** (*Marks:* **15**)

## **Problem IV (***Marks:* **25)**

A function  $x(t)$  (distance x as function of time t) is given by  $x(t) = 10t + 5t^2$ .

- By evaluating the *derivative* of x (with respect to t) at  $t = 5$ , both *algebraically* and *numerically*, check that:
	- For the *algebraic* evaluation, use the usual formulae.
	- For *numerical* evaluation, use *backward*, *forward* and *central* differences, learnt in the MA101 course, with a time step  $\Delta t = 1$ .

Then compare each of the three numerically evaluated values against the algebraic value and decide which among them is most accurate. The above problem is solved in the program provided below. However, this program has a few errors, in particular, **five syntax** and **two semantic errors**. You have to spot and list out these errors. Additionally, you need to write out what the final printed output from the program would be if all the syntax and semantic errors were corrected.

- **Syntax errors** are grammatical mistakes in the language of the program those for which the Python interpreter will throw errors. (*Note:* no errors related with indentation are present in that program.)
- Semantic errors represent mismatches between what the program is *supposed* to do, and what it is *actually* doing (Python will usually not detect such mathematical or logic errors).

**Marks:** One for spotting each Syntax error (there is 5), five for each Semantic error (there is 2), and 5 for correctly representing the final print statement from the program.

You need to write down in your answer sheet the locations in the programs where these errors are (line number, and how to correct these errors).

```
1 \t t = 52 \mid xd_5 = 70 # xd_5 represents x'(5) the algebraic evaluation
3
4 \mid # Initial values for the list D = [D[0], D[1], D[2]], for the first derivatives
5 | D = [0, 0, 0]6
7 \mid # \text{ } D[0], \text{ } backward \text{ } differentce: x \text{ } back(t) = (x(t) - x(t-\text{Delta}_t)) \text{ } / \text{ } Delta_t8 |D[0] = ((10*t + 5*t**2) - (10*(t-1) + 5*(t-1)*2))/19
10 \# D[1], forward difference: x forw (t) = (x(t+Delta_t t) - x(t)) / Delta<sub>k</sub>
11 | D [1] = ((10*(t+1) + 5*(t+1) **2) - (10*t + 5*t**2))/112
13 \# D [2], central difference: x \text{ cent}(t) = (x(t+Delta_t t) - x(t-Delta_t t)) / (2 \leftrightarrowD e l t a _ t )
14 |D[2] = ((10*(t+1) + 5*(t+1)*2) - (10*(t-1) + 5*(t-1)*2))/215
16 min_err = None # Will contain the smallest error of these 3 approximations
17 kmin = 0
18
19 for k in range (0, 3): # k will be 0, then 1, then 2
20 | if (min_error is None) or (abs(D[k] - xd5) < min_error):
21 min err = abs ( D [ k ] - xd5 )22 kmin = k
23
24 if (kmin == 0):
25 method used = " B a c k w a r d "
26 elif (kmin == 1)
27 method_used = "Forward"
28 else
29 method_used = "Central"
30
31 print "The smallest error is", min_err, "obtained for kmin = ", kmin, "that is\leftrightarrow", method_used, " difference"
```